## Course Outline

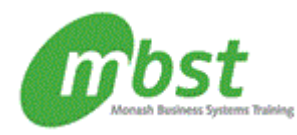

# Excel 2010: Intermediate

Code: CT11-061 Duration: 1 day(s)

**Outline** 

### Using multiple worksheets and workbooks

Using multiple workbooks Linking worksheets with 3-D formulas Linking workbooks Managing workbooks

#### Advanced formatting

Using special number formats Using functions to format text Working with styles Working with themes Other advanced formatting

#### Outlining and subtotals

Outlining and consolidating data Creating subtotals

#### Cell and range names

Creating and using names Managing names

Tables Sorting and filtering data Advanced filtering Working with tables

#### Web and sharing features

Saving workbooks as Web pages Using hyperlinks Sharing workbooks

#### Advanced charting

Chart formatting options Combination charts Graphical elements

#### Documenting and auditing

Auditing features Comments in cells and workbooks Protection Workgroup collaboration

#### Templates and settings

Application settings Built-in templates Creating and managing templates

#### After completing this course, students will know how to:

- Link worksheets by using 3-D formulas; add a Watch window; create and manage links between workbooks; and create a workspace.
- Apply special and custom number formats; control the display of zero values; use functions to format text; create, apply, and modify styles; apply and modify themes; merge and split cells; change the orientation of data in cells; transpose data; and add background colour and a watermark.
- Create an outline and consolidate data; create subtotals in a list; and use multiple subtotal functions.
- Define and apply cell and range names; use names in formulas; and define and apply 3-D names.
- Sort lists by columns; filter lists based on complex criteria and copy filtered results to another range; create and format a table and add rows and columns; apply structured referencing; name tables; and create functions.
- Save and publish a worksheet as a Web page; insert and edit hyperlinks; publish a worksheet as a PDF file, and send a worksheet as an e-mail attachment.
- Format data points; create combination charts and trend lines; and add and format graphic elements.
- Use auditing features; add comments to cells and workbooks; protect a worksheet or part of a worksheet; share, merge, and track changes in a workbook; find and remove hidden and personal data from a workbook; and mark a workbook as final.
- Change Excel's default application settings; work with Excel templates; and create and manage templates.

Monash Business Systems Training

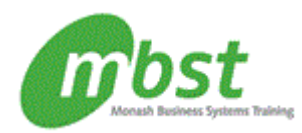

# Course Outline

Prerequisites Excel 2010: Basic or equivalent experience